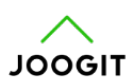

Tervehdys!

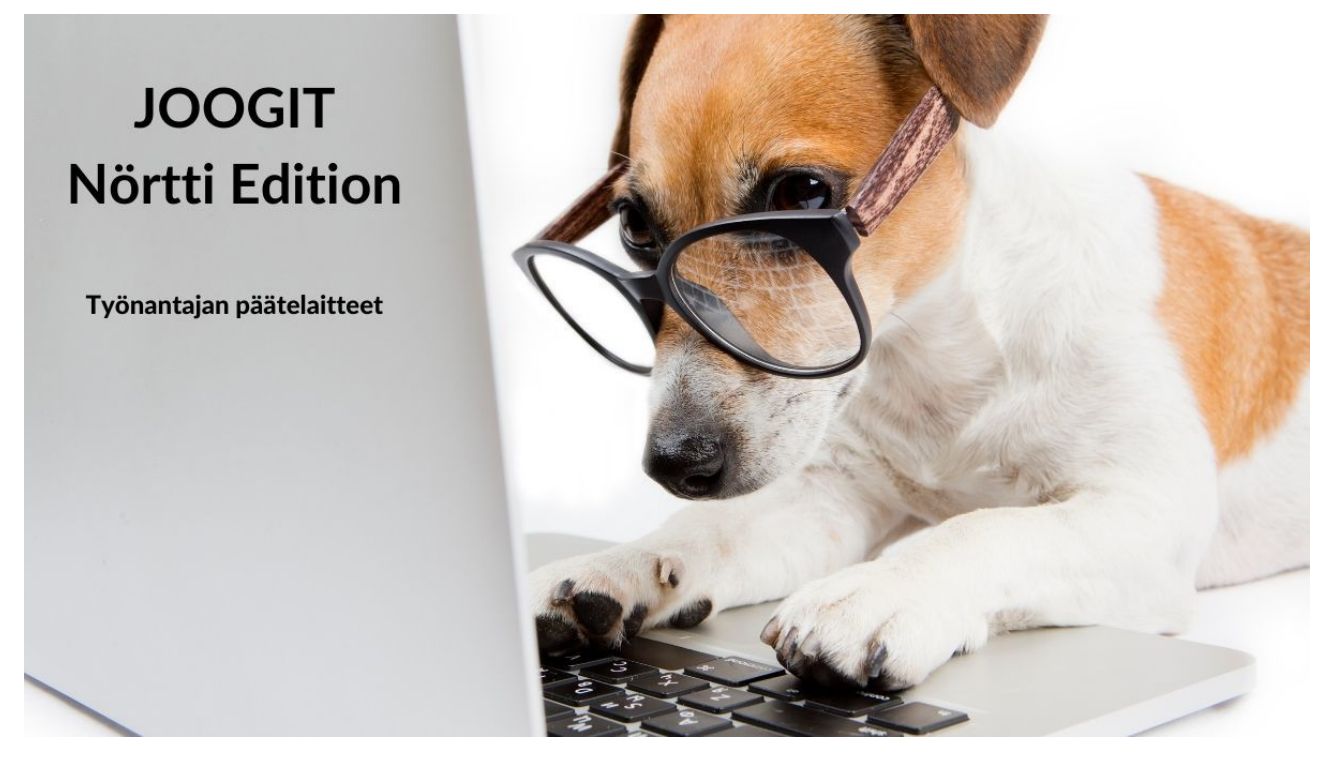

*Luethan tämän, jos käytät palveluamme työnantajan tarjoamalla kännykällä tai tietokoneella (sähköpostilla).*

Koska olemme internetissä (hehe), vastaan tulee pieniä aivopähkinöitä välillä...mutta ei niin pahoja onneksi kuin tulostimien kanssa :)

Jos sinulla on mystisiä haasteita Heimon videokirjastossa, jolloin osa tai kaikki videot eivät aukea ja sinut ohjataan Heimon esittelyvideoon.

Tämä johtuu siitä, että käytetyn päätelaitteen selain ei ymmärrä, että ollaan sisäänkirjautuneena ja kaikki on hyvin.

## **Miksi päätelaite ja selain ei sitten tätä aina ymmärrä?**

## *Työnantajan tarjoama päätelaite (läppäri, puhelin) ja/tai sähköposti -yhdistelmä rajoittaa monien verkkosivujen käyttöä.*

Yritykset, kaupungit ja kunnat asettavat sekä sähköposteihinsa että tietokoneisiin erilaisia tietoturvakäytäntöjä.

Etenkin nyt viimeisen vuoden aikana monessa yrityksessä on [kiristetty tietoturva-asetuksia](https://tilitoimistossa.taloushallintoliitto.fi/toimintamallit-ja-tyokalut/tietoturva-ja-tietosuoja-etatyossa) varmuuden vuoksi työntekijöiden laitteissa.

Tämä tarkoittaa sitä, että monet sivustot eivät välttämättä toimi 100% oikein ja jotkin

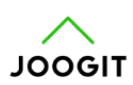

välttämättömät evästeet ja toiminnot ovat estetty.

*Yritysten tietoturva-asetukset asettavat päätelaitteiden evästeet vanhenemaan nopeammin kuin meidän palvelussamme ja tällöin sivuston käytössä voi tulla ongelmia vastaan.*

Joogit on verkkokaupan lisäksi modernin monipuolinen verkkokoulutusalusta ja tämän vuoksi yritysten tietoturvakäytänteet eivät todennäköisesti salli kaikkia tarvittuja toimintoja.

Näitä esteitä ja tietoturvasääntöjä on yleensä vaikea (onneksi) kiertää täysin.

## **Tässä ohjeistus ja suosituksemme:**

- Käytä palveluamme henkilökohtaisella puhelimella, läppärillä, tabletilla
- Varmista, ettei Joogit-palvelun osalta ole estetty mitään selaimesi tietoturva-asetuksissa
- Käytä henkilökohtaista sähköpostiosoitetta (viestimme tulevat myös paremmin perille)

[Tässä](https://support.google.com/chrome/answer/95647?co=GENIE.Platform%3DDesktop&hl=fi) vielä tällainen yleispätevä ohje, miten selaimen evästeitä voi tarkastella ja tyhjentää tarvittaessa.

## **Jos sinun on pakko käyttää työnantajan laitteita:**

- Kirjaudu ulos palvelusta ja sitten uudelleen
- Jos tämä ei auta, kirjaudu ulos ja tyhjennä selaimesi välimuisti ja evästeet
- Käynnistä selain uudelleen
- Kirjaudu sisään

Näillä ohjeilla homma toimii ja AINA parhaiten omilla laitteilla ja sähköpostilla.

Ystävällisin terveisin,

Riku / Joogit

*ps. Joogakoira-Dude ei suostunut silmälasikuvaan, käytin siksi tätä veikeää Jack Russelia*